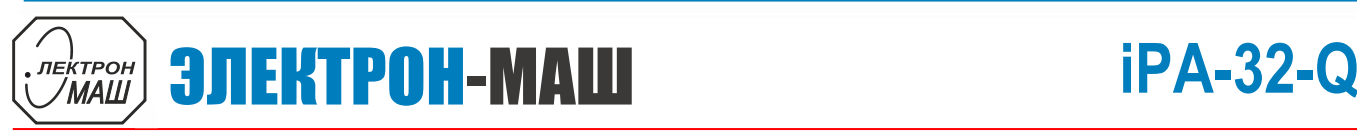

1

 $\overline{\phantom{a}}$ 

### **GaN СВЧ усилитель 100 Вт в диапазоне 2,3 – 3,3 ГГц**

#### **Функциональная схема**

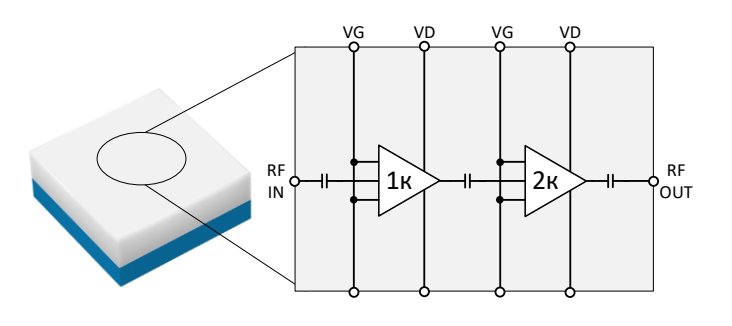

#### **Применение**

- Коммерческие радары
- Военные радары
- Системы связи

### **Ближайшие аналоги** более 20 дБ.

- QPA3055D (ф. Qorvo, США)
- QPA3069 (ф. Qorvo, США)
- QPA2933 (ф. Qorvo, США)
- TGA2813 (ф. Qorvo, США)
- CMPA2735075F (ф. Wolfspeed, США)

#### **Ключевые особенности**

- Диапазон рабочих частот: 2,3 3,3 ГГц
- $P_{Bb} = 70 B$ т ( $P_{BX} = 27$  дБм)
- К.П.Д.: > 47 % ( $P_{BX}$  = 27 дБм)
- Ку: > 20 дБ ( $P_{BX}$  = 27 дБм)
- S21: > 20 дБ
- Питание:  $U_n = +28 B$ ,  $I_{c\_nok} = 1 A$ ,  $U_{cm} = -2,33 B$
- Размер корпуса:  $6 \times 6 \times 2.2$  мм<sup>3</sup>

#### **Краткое описание**

iPA-32-Q представляет собой усилитель мощности, работающий в диапазоне от 2,6 до 3,3 ГГц. Усилитель обеспечивает выходную мощность не менее 80 Вт при К.П.Д. более 47 % и коэффициенте усиления

### **Основные параметры при T<sup>A</sup> = +25°, Uп = +28 В, f<sup>ц</sup> = 2,7 ГГц, IC\_ПОК = 1 А, UСМ = –2,4 В, т<sup>И</sup> = 100 мкс, Q = 50**

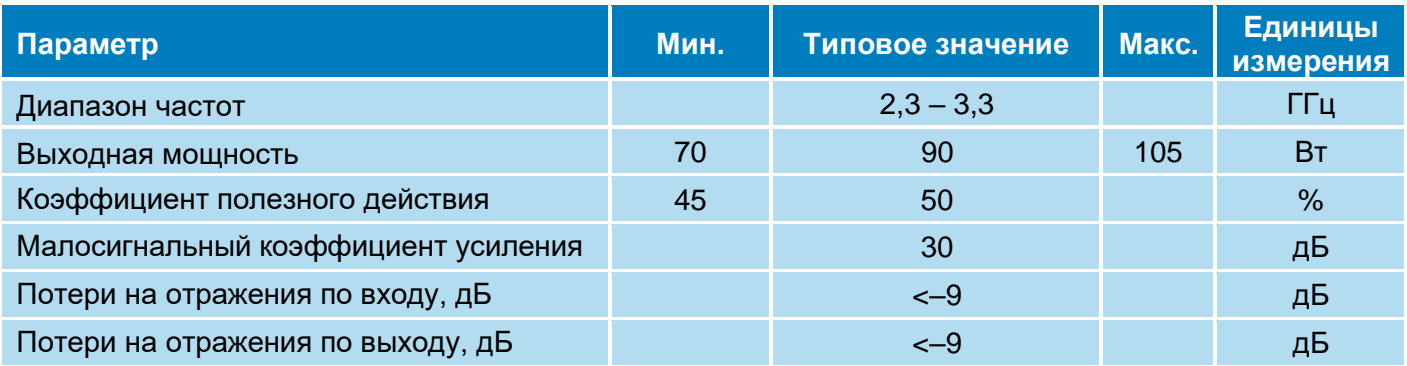

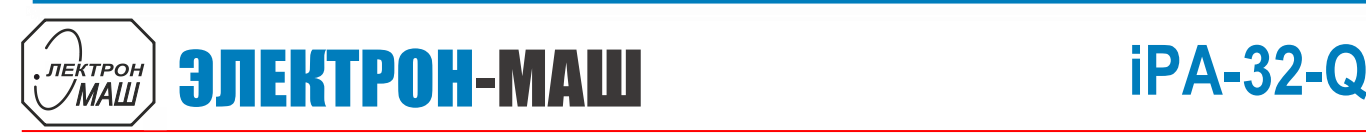

2

 $\overline{\phantom{a}}$ 

**GaN СВЧ усилитель 100 Вт в диапазоне 2,3 – 3,3 ГГц**

### **Режим измерения:** Т<sub>А</sub> = +25°, Uп = 28 В, Q = 50, т<sub>и</sub> = 100 мкс Измерение малосигнальных параметров

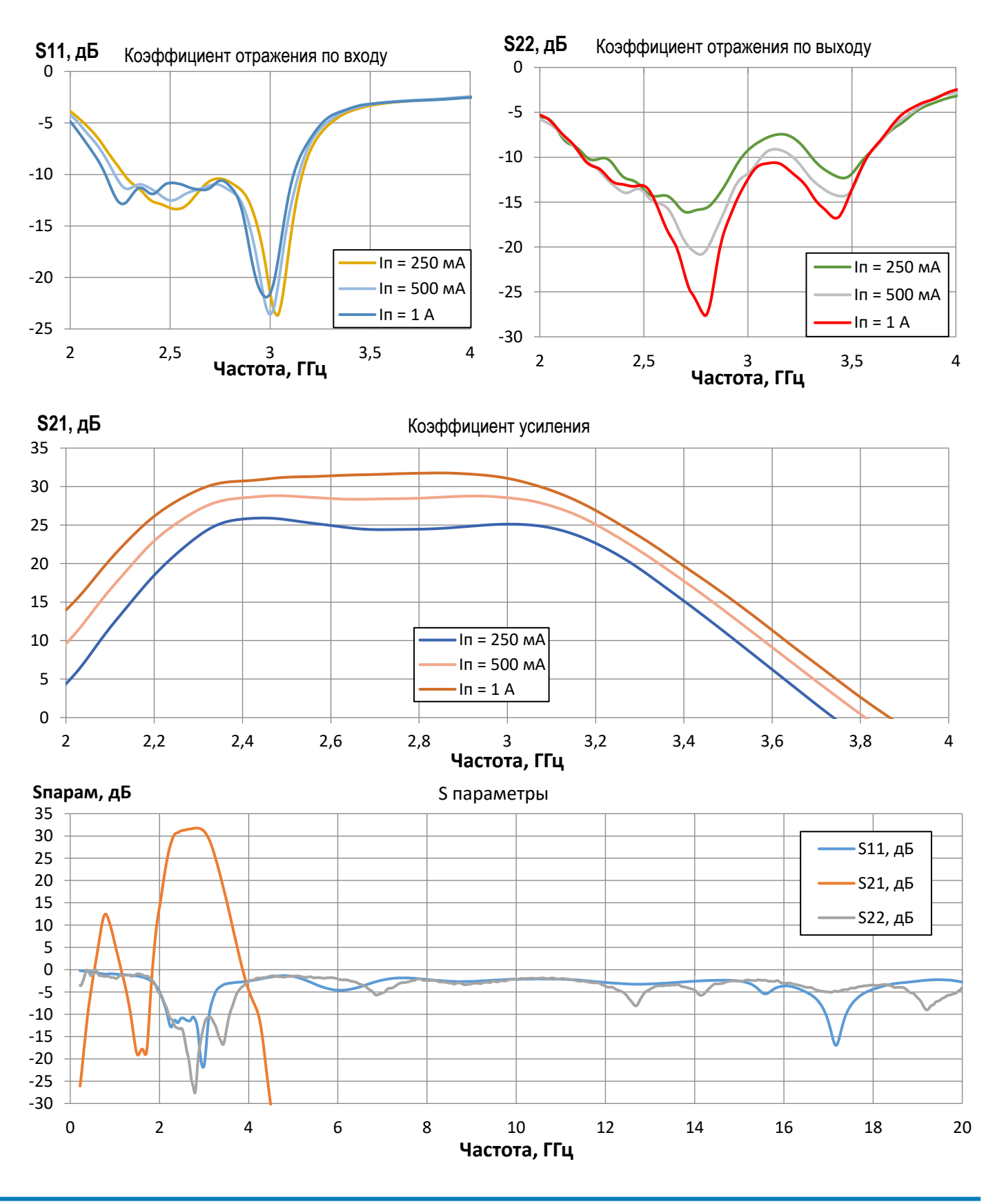

**ООО «ИПК «Электрон-Маш»,** 124365, г. Москва, Зеленоград корпус 1619, пом. 2 **Телефон:** +7 (495) 761-75-23, **Email:** [info@electron-engine.ru](mailto:info@electron-engine.ru)

# **iPA-32-Q** ЭЛЕКТРОН-МАШ

3

 $\overline{\phantom{a}}$ 

**GaN СВЧ усилитель 100 Вт в диапазоне 2,3 – 3,3 ГГц**

**Режим измерения:** T<sub>A</sub> = +25°, Uп = 28 В, I<sub>пок\_имп</sub> = 1 A, U<sub>см</sub> = -2,4 В, т<sub>и</sub> = 100 мкс, Q = 50 Измерение параметров при Рвх = 27 дБм, если не указано иного

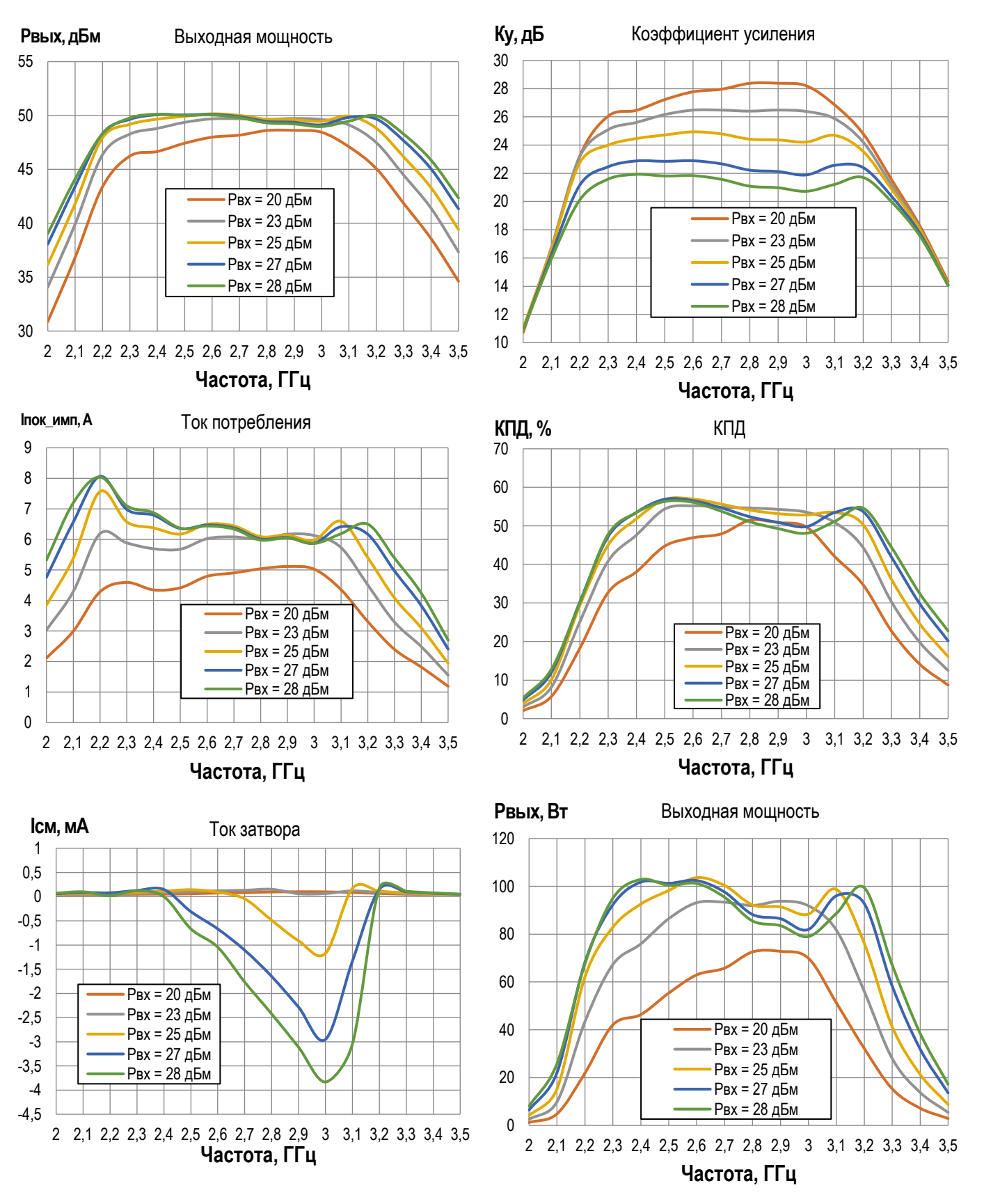

**ООО «ИПК «Электрон-Маш»,** 124365, г. Москва, Зеленоград корпус 1619, пом. 2 **Телефон:** +7 (495) 761-75-23, **Email:** [info@electron-engine.ru](mailto:info@electron-engine.ru)

## **iPA-32-Q** ЭЛЕКТРОН-МАШ

 $\overline{\phantom{a}}$ 

4 **GaN СВЧ усилитель 100 Вт в диапазоне 2,3 – 3,3 ГГц**

**Режим измерения:**  $T_A = +25^\circ$ ,  $U\pi = 28$  В,  $I_{\text{rock\_MMT}} = 1$  А,  $U_{\text{CM}} = -2.4$  В,  $T_M = 100$  мкс, Q = 50 Измерение параметров при Рвх = 27 дБм, если не указано иного

![](_page_3_Figure_4.jpeg)

![](_page_3_Figure_5.jpeg)

![](_page_3_Figure_6.jpeg)

**Входная мощность, дБм**

![](_page_3_Figure_7.jpeg)

![](_page_3_Figure_8.jpeg)

![](_page_3_Figure_9.jpeg)

**ООО «ИПК «Электрон-Маш»,** 124365, г. Москва, Зеленоград корпус 1619, пом. 2 **Телефон:** +7 (495) 761-75-23, **Email:** [info@electron-engine.ru](mailto:info@electron-engine.ru)

![](_page_4_Picture_0.jpeg)

5 **GaN СВЧ усилитель 100 Вт в диапазоне 2,3 – 3,3 ГГц**

![](_page_4_Picture_289.jpeg)

### **Предельный режим работы**

![](_page_4_Picture_290.jpeg)

#### **Информация по использованию**

![](_page_4_Picture_291.jpeg)

![](_page_5_Picture_0.jpeg)

6 **GaN СВЧ усилитель 100 Вт в диапазоне 2,3 – 3,3 ГГц**

#### **Габаритные размеры корпуса**

### КОРПУС МК 5171.40-1 (QFN40)

![](_page_5_Figure_5.jpeg)

1 Нумерация контактных площадок показана условно.

#### **Назначение выводов**

![](_page_5_Picture_160.jpeg)

![](_page_6_Picture_0.jpeg)

![](_page_6_Picture_1.jpeg)

7 **GaN СВЧ усилитель 100 Вт в диапазоне 2,3 – 3,3 ГГц**

#### **Типовая схема включения**

![](_page_6_Figure_4.jpeg)

**ООО «ИПК «Электрон-Маш»,** 124365, г. Москва, Зеленоград корпус 1619, пом. 2 **Телефон:** +7 (495) 761-75-23, **Email:** [info@electron-engine.ru](mailto:info@electron-engine.ru)

Rev 0, 04.2023

![](_page_7_Picture_0.jpeg)

![](_page_7_Picture_1.jpeg)

#### **РЕКОМЕНДАЦИИ ПО ПРИМЕНЕНИЮ**

Для снижения потерь преобразования рекомендуется устанавливать на входе и выходе микросхемы цепи согласования с линией с волновым сопротивлением 50 Ом. При работе с изделием необходимо руководствоваться требованиями ОСТ 11 073.062 и ОСТ 11 073.063.

#### **РЕКОМЕНДАЦИИ ПО ПАЙКЕ МИКРОСХЕМ**

Пайку микросхем рекомендуется проводить в соответствии с требованиями ОСТ 11 073.063. Для микросхем в корпусе 5171.40-1 допускается использовать методы пайки, обеспечивающие нагрев платы с микросхемами (в защитной среде) до температуры не более 250°С со скоростью нагрева и охлаждения не более 50°С/мин. Отмывку рекомендуется проводить в соответствии с требованиями ОСТ 11 073.063. Очистку выводов МИС и печатных плат с МИС следует производить после лужения и пайки жидкостями, не оказывающими влияния на покрытие, маркировку и материал корпуса. Если при пайке и лужении использовались некоррозионные или слабокоррозионные флюсы, то время между операциями пайки (лужения) и очистки должно быть не более 24 часов.

В случае применения коррозионных флюсов время между операциями пайки (лужения) и очистки не должно превышать 1 час. Очистку от остатков флюса следует производить одним из способов, рекомендованных ГОСТ 20.39.405. Допускается повторная очистка указанными выше способами, за исключением очистки в ВЧ плазме, при условии полного высыхания растворителя и отсутствии нарушений целостности покрытия и маркировки на корпусах микросхем.

#### **РЕКОМЕНДАЦИИ ПО ПРОЕКТИРОВАНИЮ ПОСАДОЧНОГО МЕСТА**

- 1. Земляную площадку под корпусом рекомендуем максимально заполнить переходными отверстиями.
- 2. Рекомендуемый размер отверстия 0,2 мм, диаметр 0,4 мм, как на рисунке 1. Расположение отверстий в шахматном порядке.
- 3. Рекомендуемая толщина платы 0,2 мм, материал FR4 (Tg150) IPC-4101/99. @Rojers@
- 4. Нижнюю часть платы не нужно закрывать паяльной маской.
- 5. Между контактными площадками необходимо наличие паяльной маски.
- 6. Рекомендуемая толщина металлизации: 18 мкм.
- 7. Рекомендуемое покрытие: ImmersGold.

![](_page_8_Picture_0.jpeg)

9 **GaN СВЧ усилитель 100 Вт в диапазоне 2,3 – 3,3 ГГц**

![](_page_8_Figure_3.jpeg)

Рисунок 1. (А) Пример посадочного места, (Б) Пример расположения переходных отверстий

#### **РЕКОМЕНДАЦИИ ПО МОНТАЖУ МИКРОСХЕМЫ НА ПЕЧАТНУЮ ПЛАТУ**

Для достижения надежного паяного соединения корпуса и печатной платы, и обеспечения хорошего термоинтерфейса, необходимо обеспечить заполнение переходных отверстий припоем. Для этого рекомендуется использовать паяльную пасту (COMP Sn62Pb36Ag02\NC-SMQ92J), нанесённую при помощи дозатора. Для осуществления пайки рекомендуем использовать ИК печь со следующим термопрофилем: рост температуры до 220 градусов за 4 минуты и последующие охлаждением до 50 градусов за 3 минуты.